# Overview of Distance software

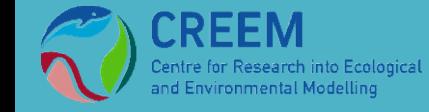

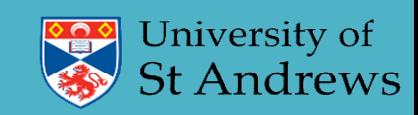

## What is Distance?

Windows software for design and analysis of distance sampling surveys

Free to download from distancesampling.org

Analysis methods are also available as a set of R packages.

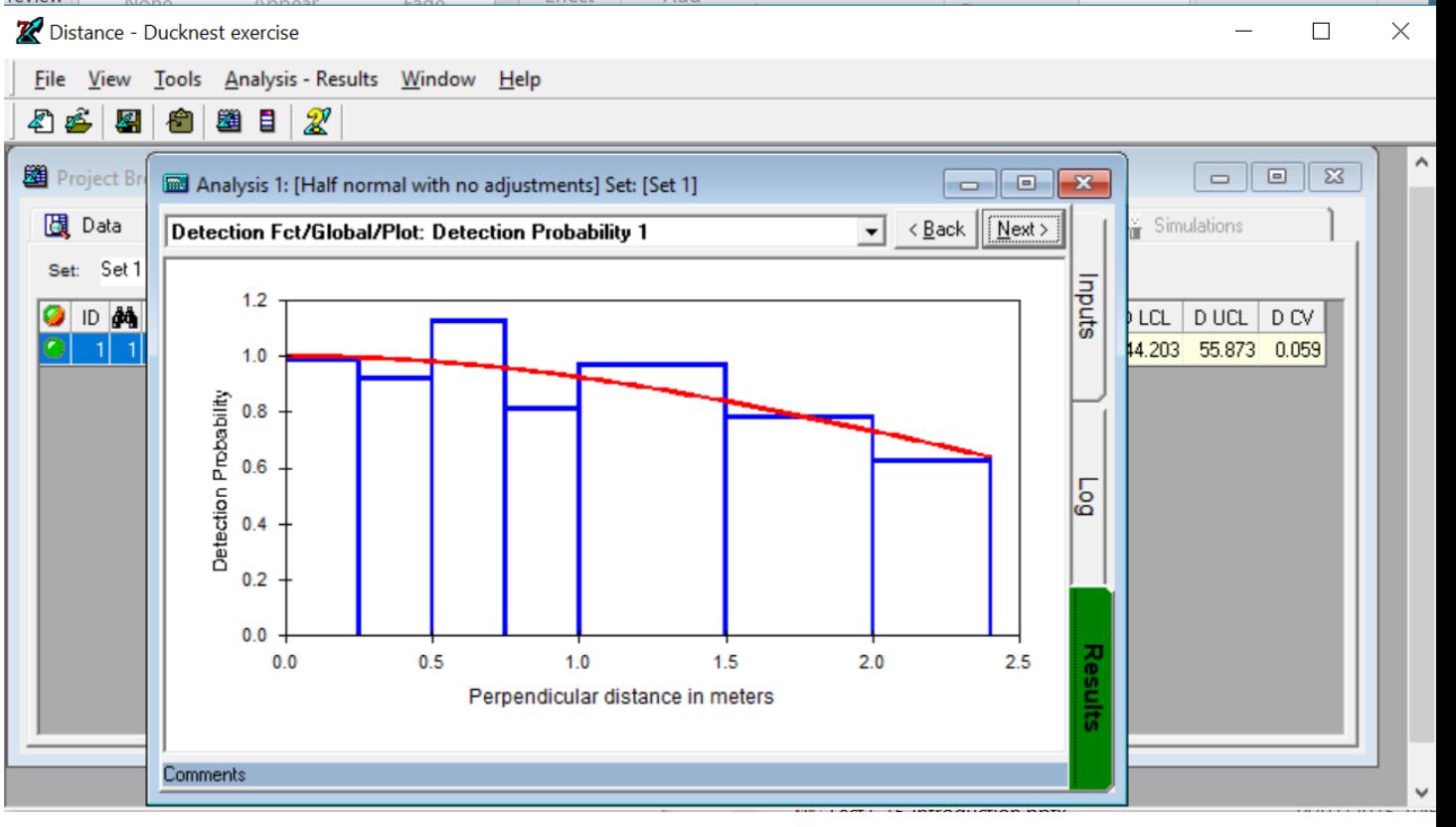

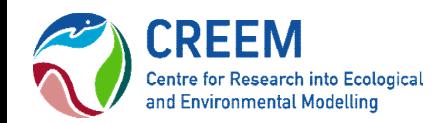

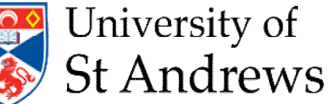

### Introduction

#### Distance Manuals

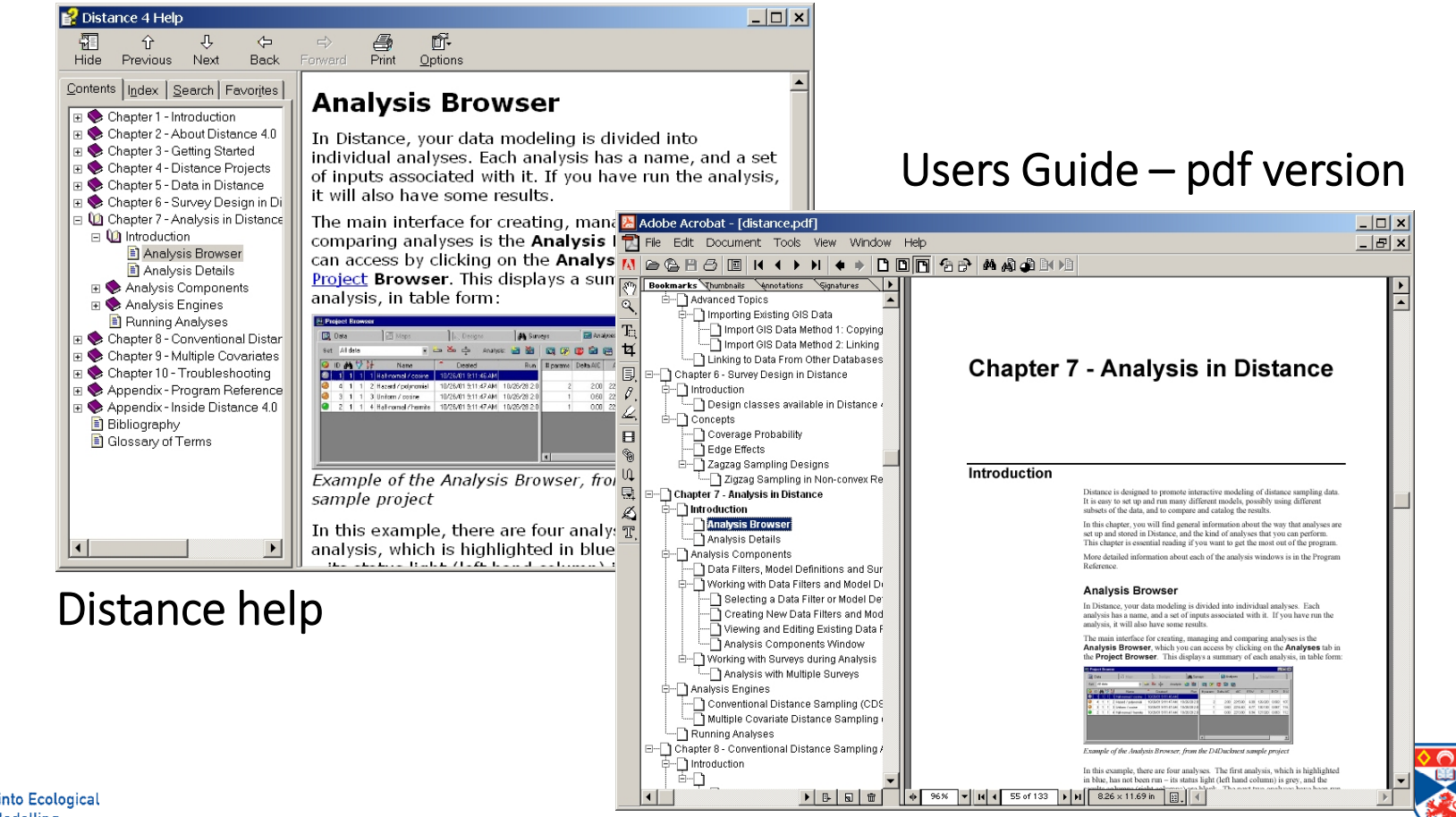

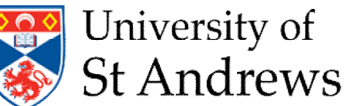

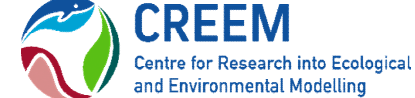

### Introduction

#### Support

distance-sampling email list

To join, send a message to

distance-sampling+subscribe@googlegroups.com

with a blank subject and message

You will receive a confirmation from Google

*(checkyou spam filter)*

Because the list is maintained by Google,

the messages dating back to 1998, are searchable

Distance home page distancesampling.org

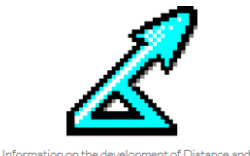

**Distance** 

Distance-related R packages.

by Joaquín Aldabe - 19 hours ago Hello all, I'm trying to assess if there are differences in th ensity of grassland shorebirds (Pluvialis dominica and ishlad rasperchar looking for an assist by Lamine M Benrabah - 21 hours ago

**Distance** 

sampling

#### nce project provides software for the design and analysis of distance sampling surveys of

wildlife populations. This software takes two forms: a Windows-based program and a suite of packages for the statistical programming language R

Welcome to the Distance project website

#### What is distance sampling?

UPCOMING: Distance sampling workshops at St Andrews in August 2014

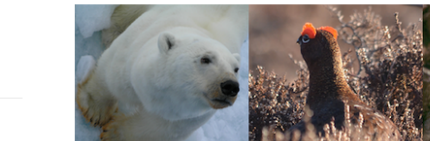

Hello, I am new to Distance and have been watching the different tutorial videos with no success. I am deaf and partially

Latest Google Groups pos

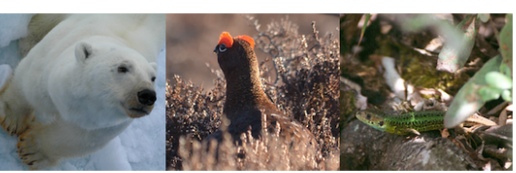

**Distance for Windows** 

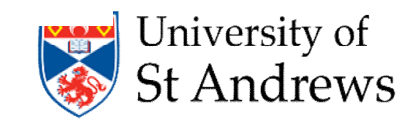

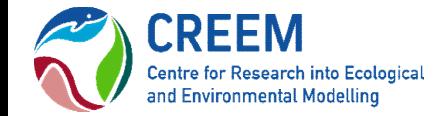

### Distance Projects

**CREEM** 

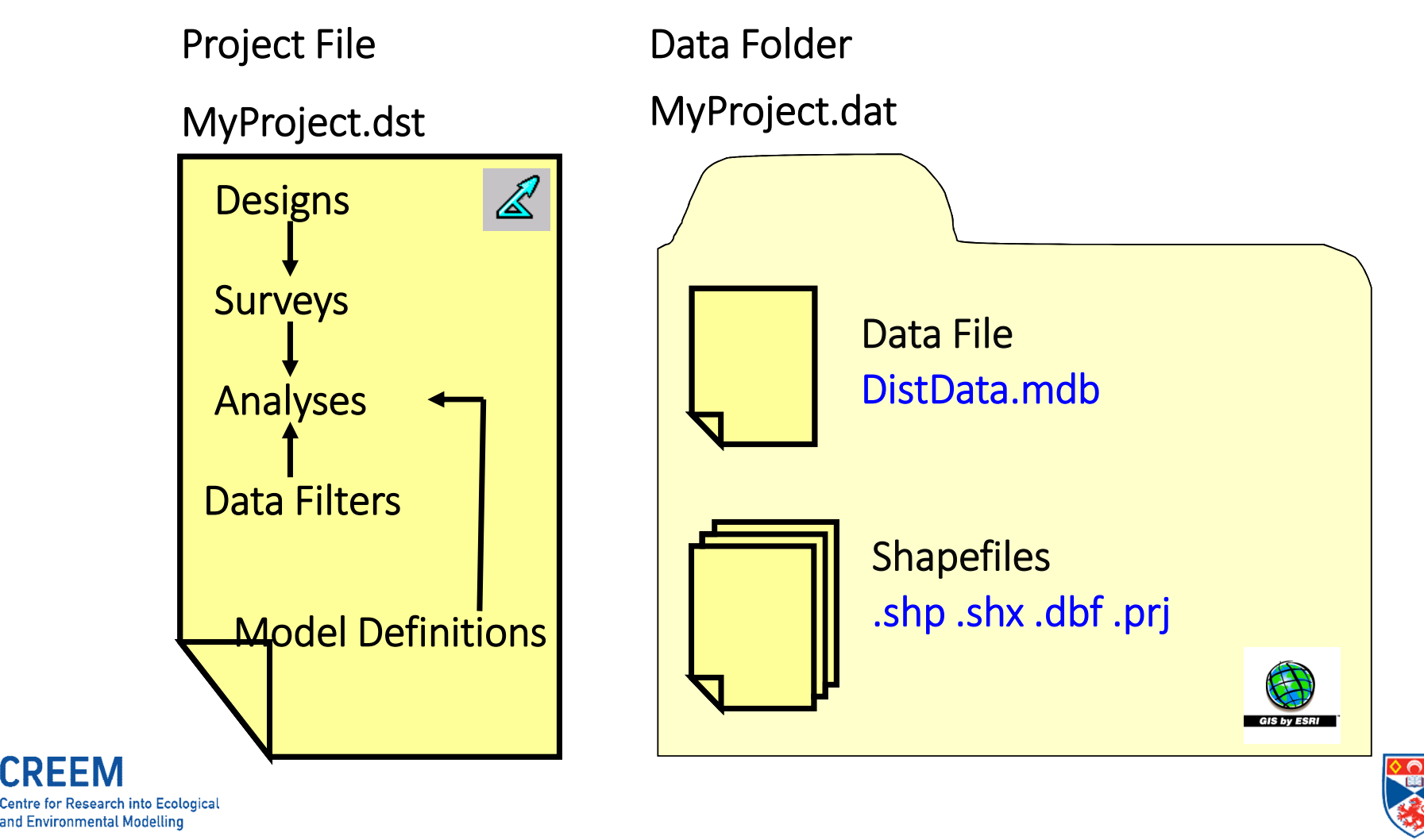

University of **St Andrews** 

### Distance Projects

To create a New Project:

New Project Setup Wizard (File | New Project)

To open a Project:

File | Open Project

To check Project Settings:

Project Properties (File | Project properties)

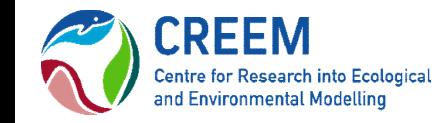

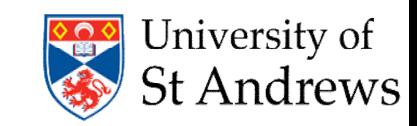

### Distance Projects

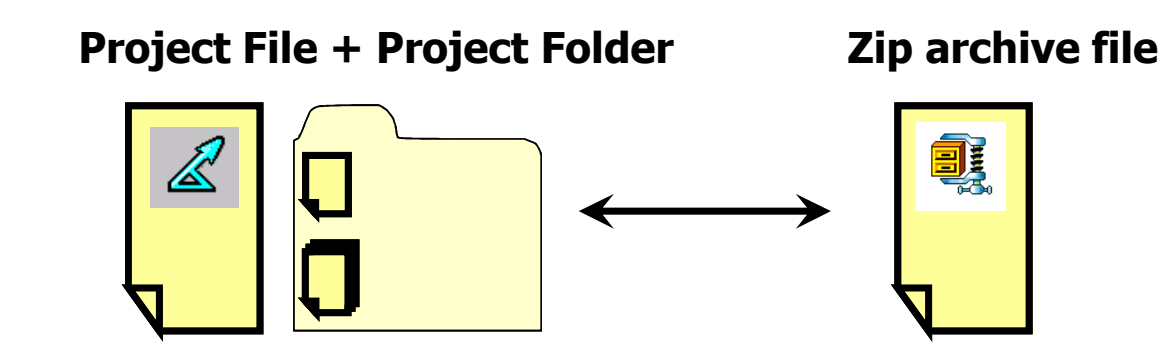

To export a project to zip archive:

File | Export Project

Save as type "zip archive files \*.zip"

To unpack a project from zip archive, and open:

File | Open

Files of type "zip archive files \*.zip"

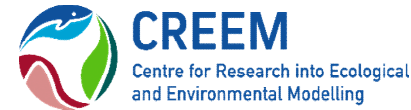

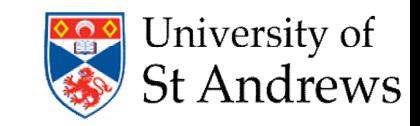

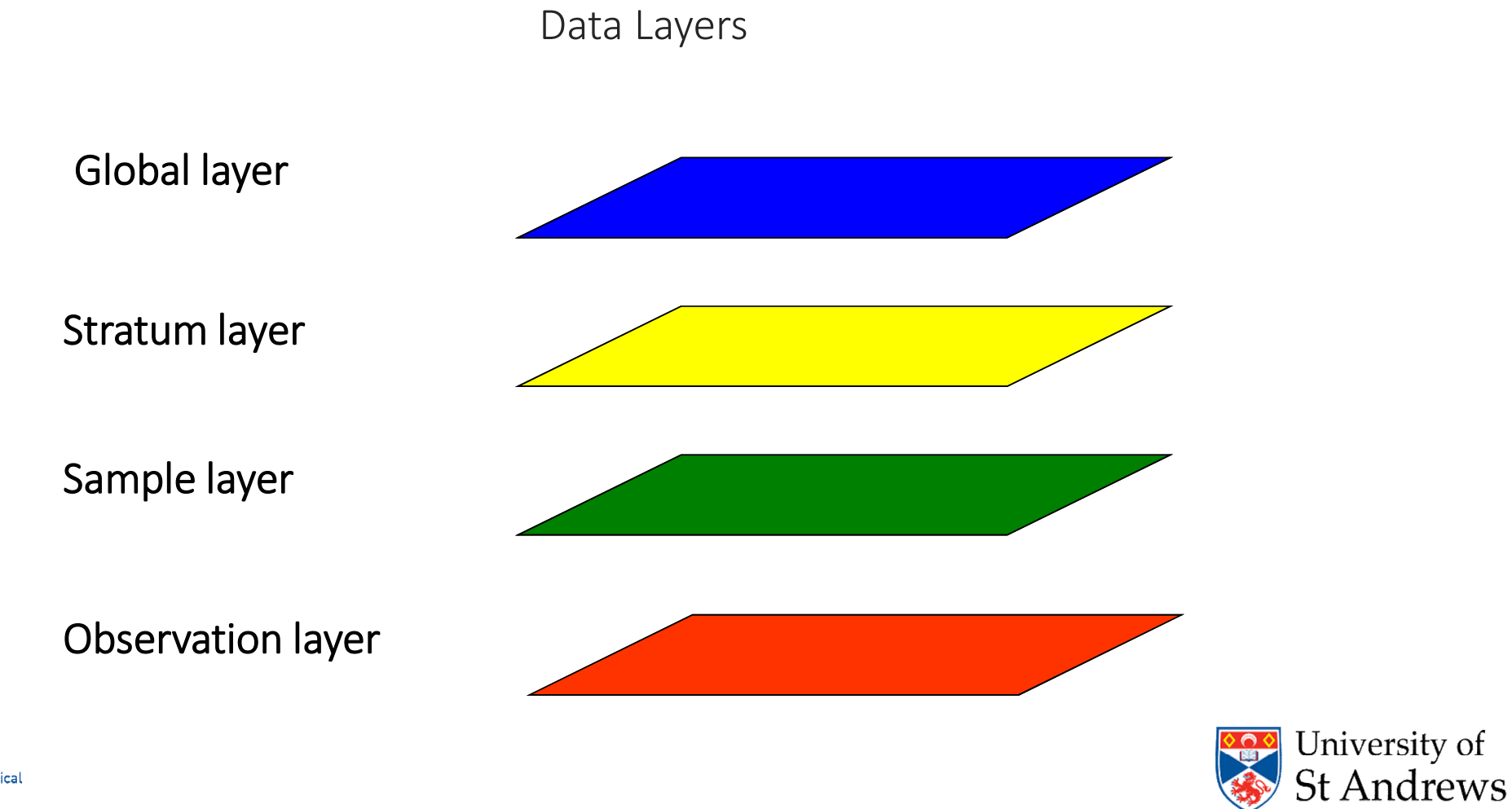

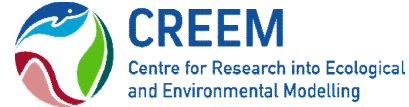

#### Data Layers

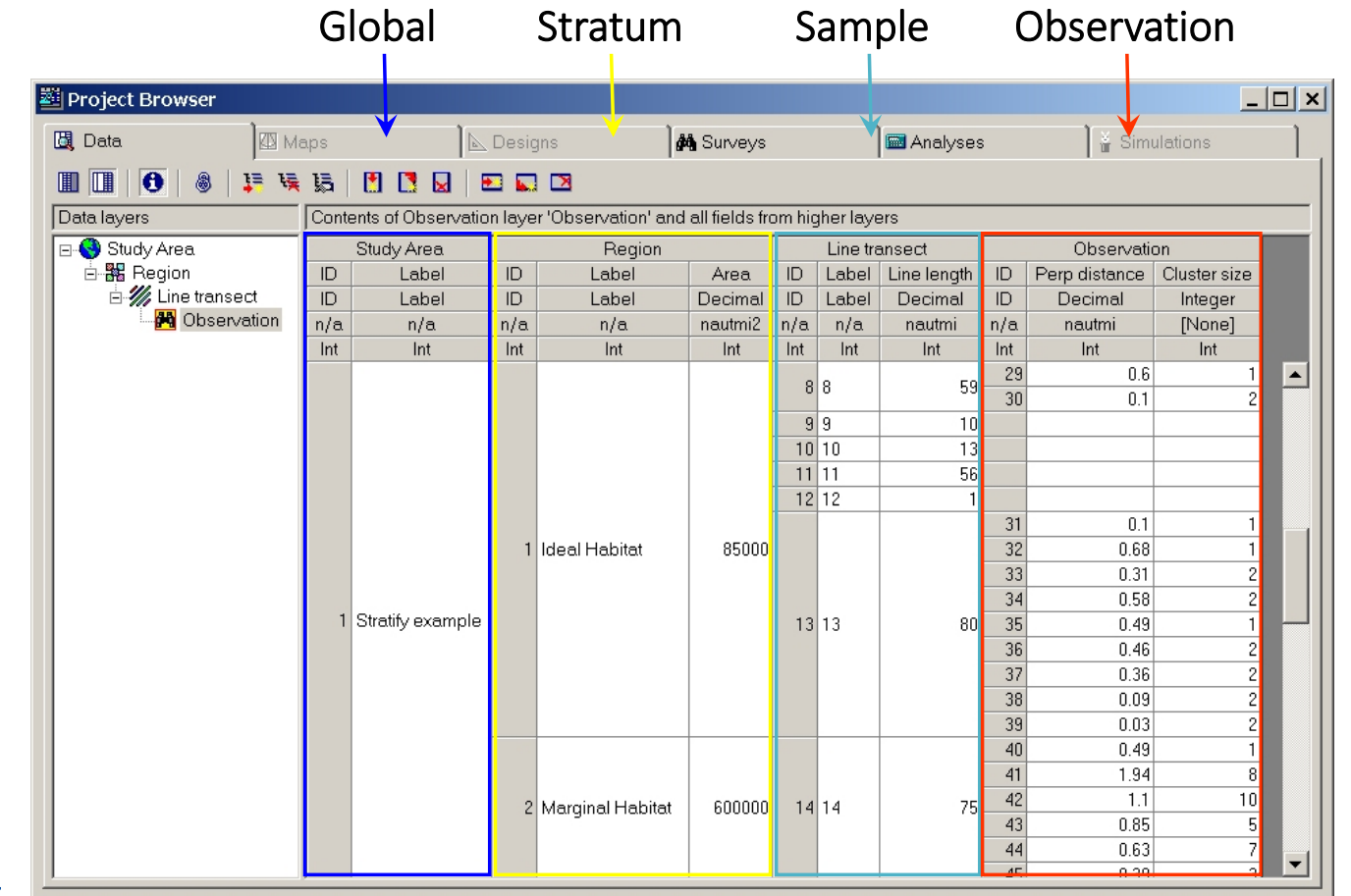

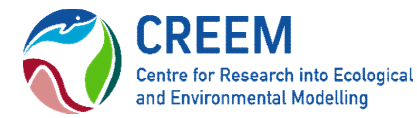

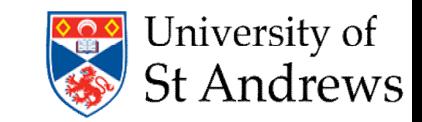

#### Data Fields

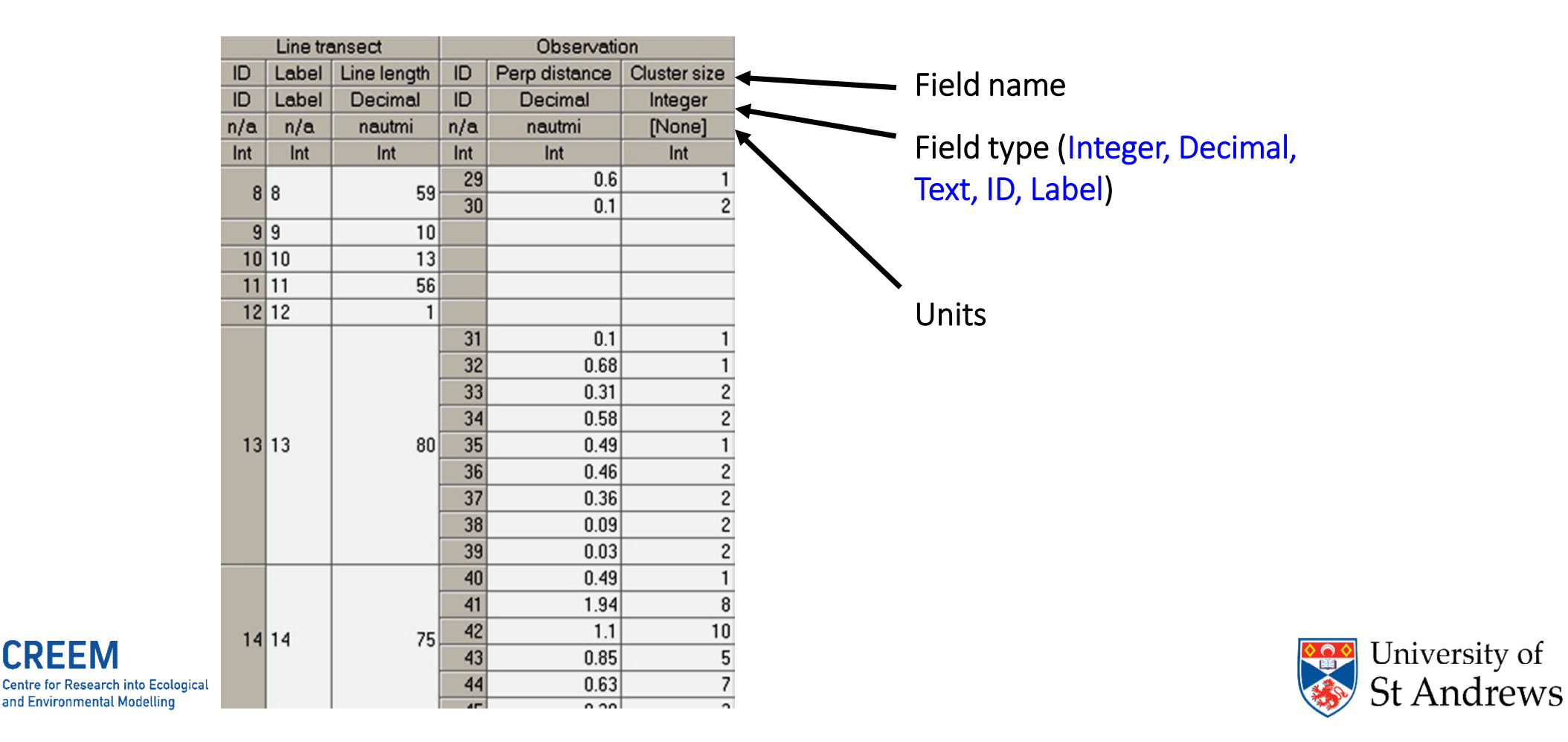

Getting data into Distance:

Data Entry Wizard

Data Explorer

Data Import Wizard

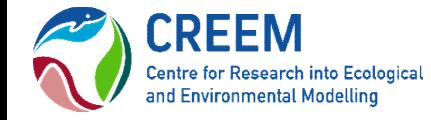

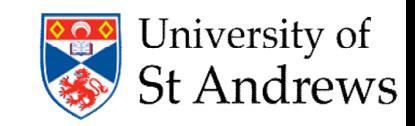

### Analysis in Distance

**CREEM** 

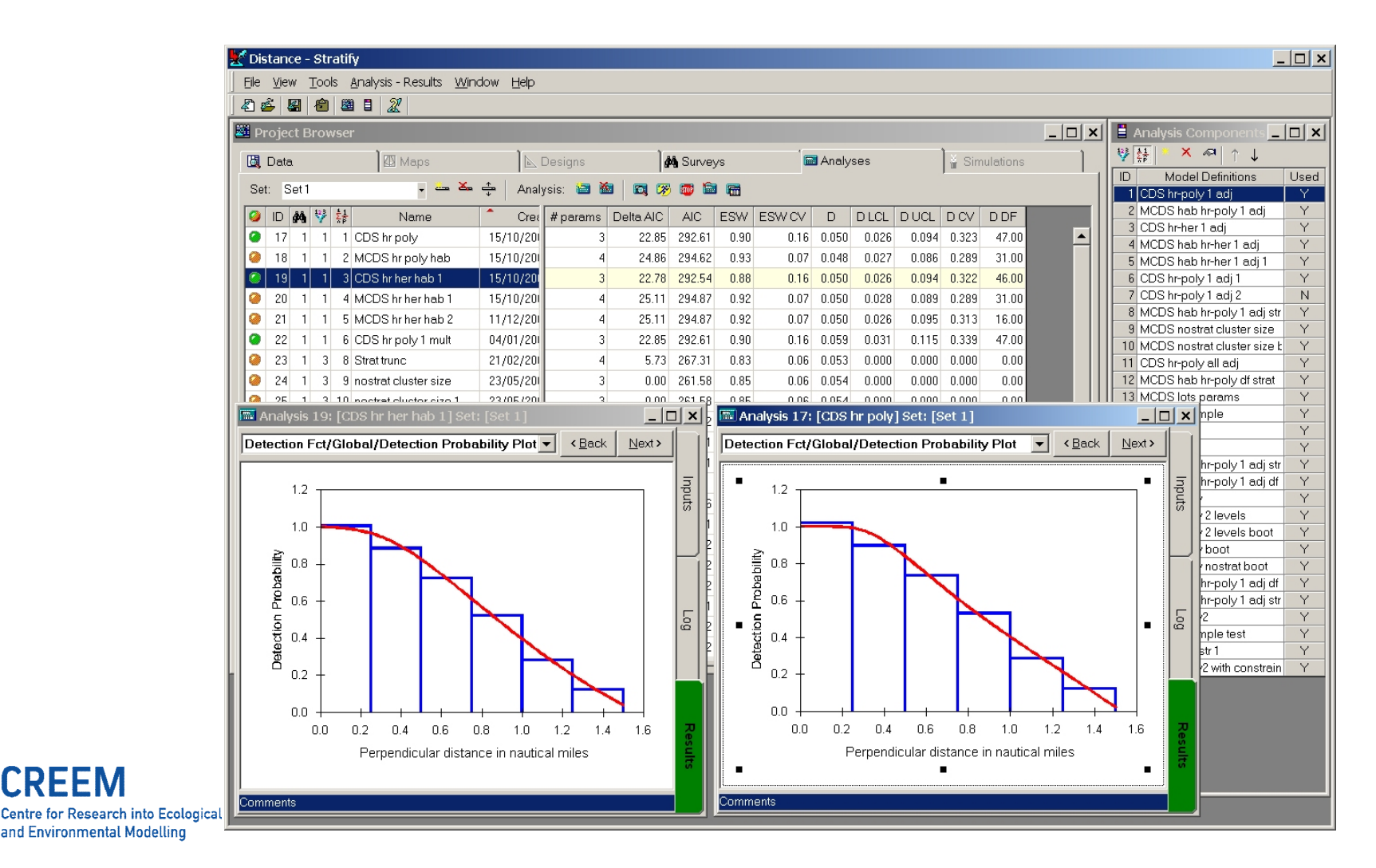

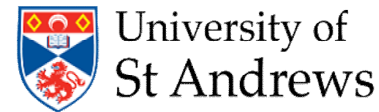

## Survey Design in Distance

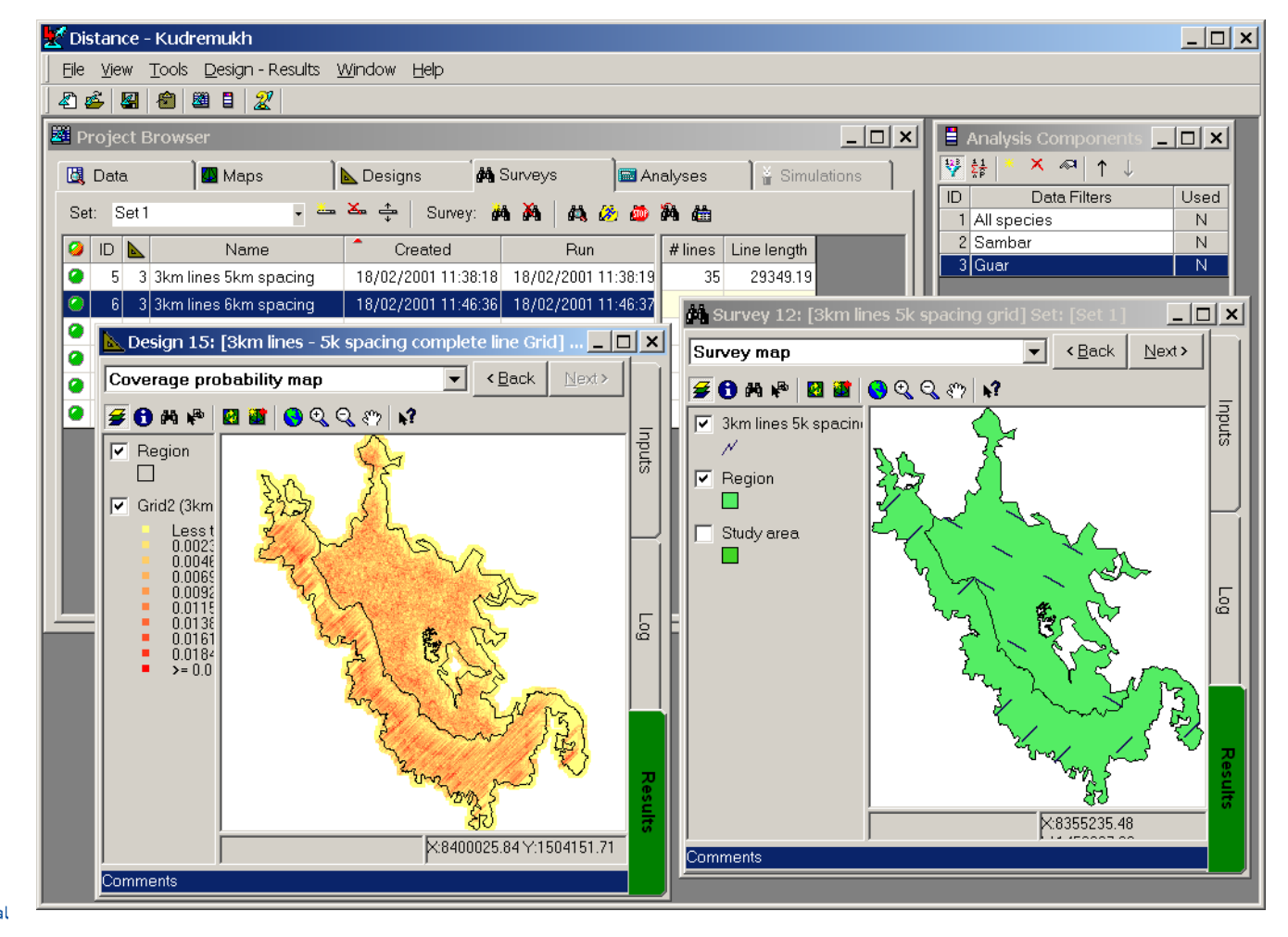

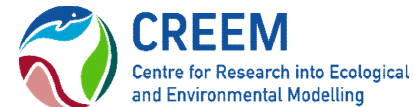

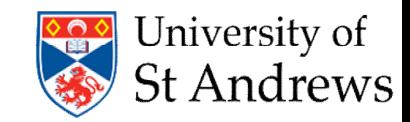

# Distance Sampling simulation

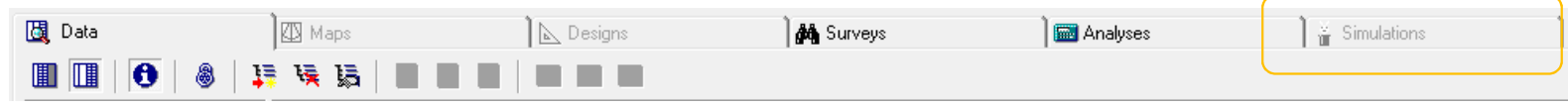

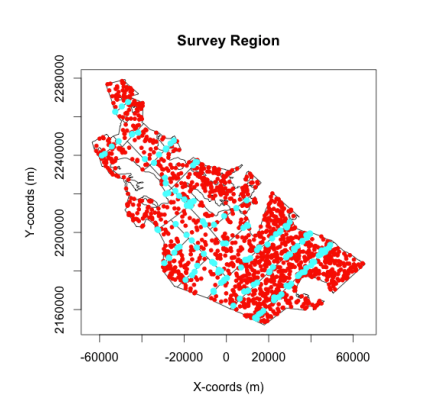

The simulation engine permits assessment of estimator or survey design performance by generating populations, sampling from them and estimating density or abundance using the sampled data

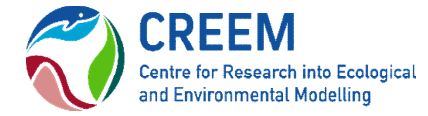

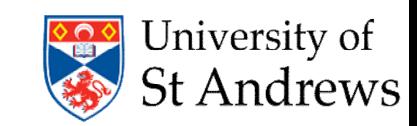